# **Kvsqlite**

**AYMEN Mohammed** 

May 14, 2023

# **CONTENTS**

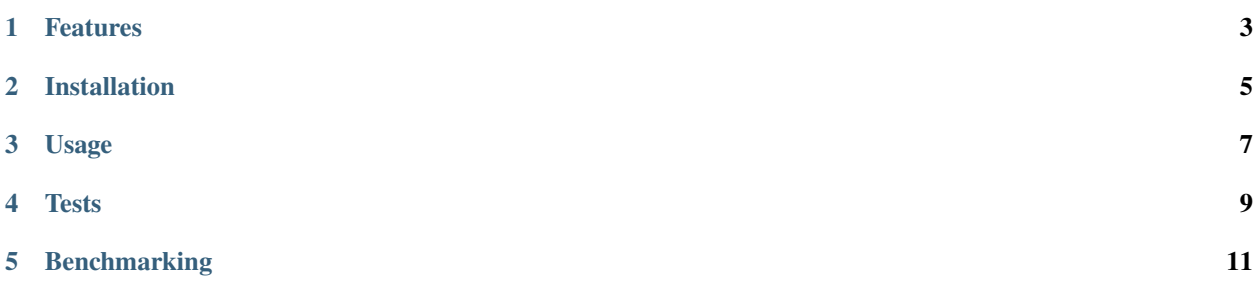

Kvsqlite is easy, sample and powerful key-value database backed by sqlite3.

## **ONE**

## **FEATURES**

- <span id="page-6-0"></span>• Fast and easy-to-use database
- Simultaneously **asynchronous** or **synchronous** calls
- Store any data supported by [pickle](https://docs.python.org/3/library/pickle.html)

**TWO**

## **INSTALLATION**

<span id="page-8-0"></span>pip install kvsqlite

From github (dev version)

pip install git+https://github.com/AYEMNJD/Kvsqlite

## **THREE**

#### **USAGE**

```
from kvsqlite import Client # For sync version do: from kvsqlite.sync import Client
import asyncio
async def main():
   async with Client("kv.sqlite") as db:
     key = "123-456-789"
     result = await db.set(key, "Hello world. Bye!")if await db.exists(key):
            get\_key = await db.get(key)print(get_key) # Hello world. Bye!
           await db.delete(key)
      else:
            print("Key not found", result)
      await db.close()
asyncio.run(main())
```
## **FOUR**

## **TESTS**

<span id="page-12-0"></span>Kvsqlite tests available at test/, which you can run it by:

python3 -m pytest test/ -v

Note: Make sure that pytest and pytest-asyncio is installed.

**FIVE**

#### **BENCHMARKING**

<span id="page-14-0"></span>**Kvsqlite** benchmarking available at benchmark/, which you can run it by:

python3 benchmark/benchmark\_kvsqlite.py --query-count 100000

**Note:** Make sure that psutil is installed.